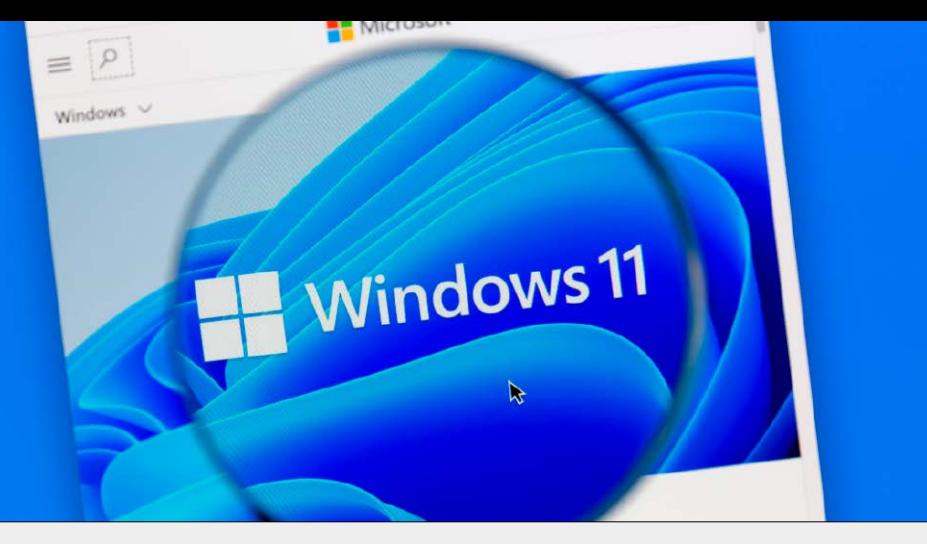

# WLAN & Heimnetz mit Windows 11

Windows 11 sieht ganz anders aus als der Vorgänger – und auch bei den Einstellungen für WLAN und Heimnetz finden sich zahlreiche Neuerungen. Deshalb erklären wir ausführlich, wie Sie Rechner mit dem neuen Betriebssystem im Heimnetz optimal nutzen, das WLAN beschleunigen und alle Verbindungen schützen.

ab S. 8

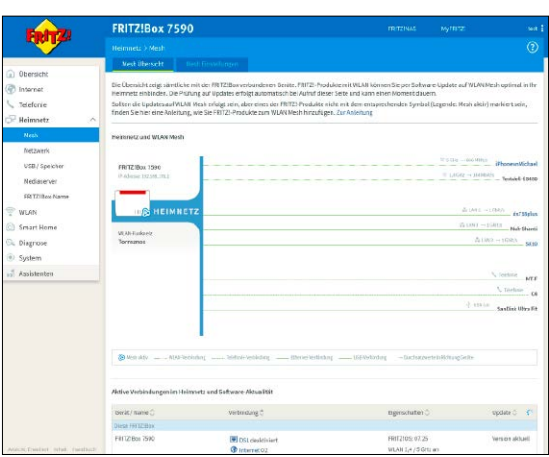

## WLAN: Trends, Tipps & Tools

Wi-Fi 6, WPA3 und das neue Fritz-OS sorgen für mehr Tempo und Sicherheit im WLAN. Wir geben Tipps, wie Sie mit der neuen Technik Ihr Heimetz verbessern.

## ab S. 40

### Windows 11: WLAN & Heimnetz **WILAN: Trends,**

- 8 Windows 11: Das ist neu bei 27 Die IP-Adresse herausfinden WLAN und Heimnetz Die neue Einstellungen-App verbessert das Netzwerkmanagement
- 11 Netzwerk beschleunigen: 2,5 GBit per LAN Mit einfachen Updates überwinden Sie die Gigabit-Grenze
- 12 Netzwerk inklusive Profile einrichten So bauen Sie mit mehreren PCs eine vernetzte Arbeitgruppe auf
- 16 Windows 11 im WLAN So bringen Sie einen PC mit Windows 11 ins WLAN
- 18 Wie schnell ist Ihr Netzwerk? Mit diesen Tipps und Tools beseitigen Sie die Bremsklötze im Netz
- 20 Tuning der Netzwerk-Einstellungen Die besten Tempo-Tricks für ein richtig schnelles Netzwerk unter Windows 11
- 24 Wichtige Netzwerkkommandos

 Mit zum Teil versteckten Bordmitteln analysieren Sie Ihr Netzwerk und richten es perfekt ein

- Die "Hausnummer" des eigenen PCs im Internet zu kennen ist bei der Netzwerkanalyse oft hilfreich
- 28 Dateien, Ordner und Geräte freigeben und nutzen Der Datenaustausch innerhalb des Netzwerks ist auch bei Windows 11 schnell eingerichtet
- 32 PC fernsteuern Über das Bordmittel Remote Desktop lässt sich ein Windows-Rechner im Netzwerk fernsteuern
- 33 Drucken im Netzwerk Wie Sie Ihren Drucker am besten einbinden, ergibt sich aus dessen Anschlüssen und Ihrem Netzwerk
- 36 Mobilen Hotspot im WLAN einrichten Mit Windows 11 gibt ein PC als Routerersatz seine Onlineverbindung an WLAN-Geräte weiter
- 37 Backup im Netzwerk Windows 11 bietet auch fürs Netzwerk Datensicherungsfunktionen
- 38 VPN-Verbindung herstellen So bauen Sie unter Windows 11 eine geschützte Verbindung aus dem Internet ins Heimnetz auf

## **Tipps & Tools**

- 40 Das müssen Sie jetzt über WLAN wissen Wenn Sie wichtige WLAN-Fachbegriffe kennen, stellen Sie Router und Repeater leichter optimal ein
- 46 Extra-Einstellungen für Ihr WLAN Mit verborgenen Routeroptionen beschleunigen Sie das WLAN
- 50 Wichtige WLAN-Infos in Windows finden Bordmittel verraten alles über WLAN-Tempo und -Sicherheit
- 54 WLAN sicher teilen So öffnen Sie Ihr WLAN ohne Risiko für Besucher und Freunde
- 58 Das neue Fritz-OS Mit jedem Update bekommen die Fritzboxen neue Funktionen
- 62 Schnelleres WLAN für PC und Notebook In jedem Rechner lässt sich die WLAN-Hardware günstig aufrüsten
- 66 Wi-Fi 6: Jetzt starten mit Gigabit-LAN Die besten Router und Repeater für den neuen WLAN-Standard

### **Der beste**   $\mathcal{L}^{\text{max}}$ **Schutz**

#### 70 Heimnetz schützen mit der Fritzbox

Mit diesen Einstellungen behalten Sie die volle Kontrolle, wer was wann im Netzwerk machen darf

74 Komplettschutz für Ihren Router

 Ihr WLAN-Router ist die Zentrale des Heimnetz: Deshalb sollten Sie ihn rundum gegen Angriffe sichern

78 WPA3: Der neue Schutz fürs WLAN

 So nutzen Sie den aktuellen Schutzstandard ohne Probleme

- 82 Das bietet ein Gratis-VPN Mit diesen Tricks reizen Sie kostenlose VPN-Dienste aus
- 86 Neue Gefahren beim **Onlinebanking**

 Hacker lassen nichts unversucht, um an Ihr Geld zu kommen: So schützen Sie sich

 **Service** 7 DVD-Inhalt 194 Impressum

## **Die Highlights der DVD**

## Komplettpaket fürs WLAN

Router-Einstellungen und Windows-Bordmittel reichen oft nicht aus, um WLAN und Heimnetz zu optimieren. Deshalb finden Sie auf der Heft-DVD eine umfangreiche Sammlung von Programmen und Tools: Damit beschleunigen Sie ganz einfach das Funknetz und erhöhen den Schutz aller Geräte im Heimnetz.

#### Acrylic Wifi Home

Ihr WLAN läuft nur dann schnell und stabil, wenn Sie den optimalen Funkkanal wählen. Mit Acrylic Wifi Home haben Sie das eigene und störende Funknetze aus der Nachbarschaft immer im Blick und können bei Bedarf schnell reagieren.

#### Avira Free Security

Ob beim Surfen im Internet, beim digitalen Shopping oder beim Onlinebanking: Eine Sicherheitssoftware schützt den Rechner gegen Viren, Ransomware und Trojaner. Bei Avira gibt es zahlreiche Schutztools gratis in einem Paket.

#### Cyberghost VPN

S. 6

Ein VPN-Dienst sichert die Onlineverbindung ab, wenn Sie zum Beispiel im öffentlichen WLAN unterwegs sind. Oder Sie nutzen damit Webdienste, die in Deutschland nicht verfügbar sind. Mit Cyberghost VPN testen Sie diese Funktionen.

Die umfassende Software-Sammlung für Ihr Netzwerk

dri nu et Ar su cs l h sus ej gl ci her G we ähr el si ut ng über al ssen. D ei Haftung für mitte bl are Schäden oder entgangenen Gewinn ist ausgeschlossen.

WLAN & Heimnetz Komplett-Paket

XXL 8/2021

 $DVD$ **PC-WELT** 

w er autore et av

Falls Sie Fragen zu den

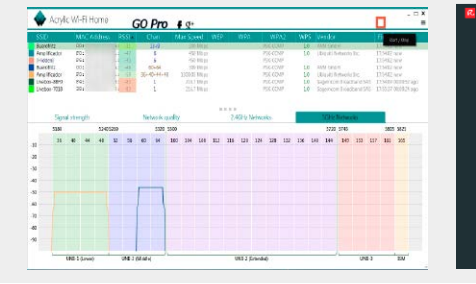

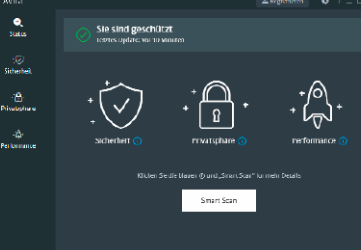

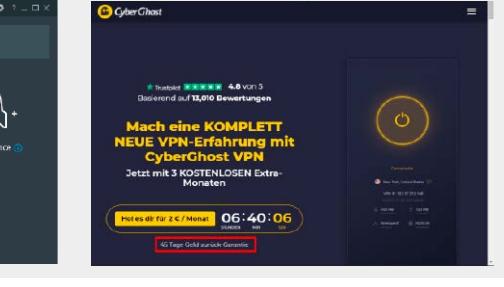

### **Praxiswissen Netzwerk**

- 90 Das schnellste Netzwerk der Welt Von Profi-Tricks mit Gratis-Tools bis
- zu neuer Hardware: So erhöhen Sie das Tempo im Heimnetz 96 Ports im Router freigeben

ohne jedes Risiko Mit Portfreigaben greifen Sie aufs Heimnetz zu oder nutzen Onlinetools: So geht's ganz sicher

- 102 Netzwerklaufwerke einfach einrichten Mit dem Windows-Explorer greifen Sie problemlos auf alle Dateien im Heimnetz zu
- 106 So drucken Sie im Heimnetz Notebook, Smartphone, Tablet: Machen Sie den Drucker für alle Geräte im Heimnetz erreichbar

Portfreigaben richtig einstellen: So haben Sie von überall sicheren Zugriff auf jedes Gerät im Heimnetz.

- 110 Bluetooth-Probleme einfach lösen Diese Tipps helfen weiter, wenn die Bluetooth-Verbindung zickt
- 114 Der große Browsertest Tempo, Sicherheit, Erweiterungen: Wir prüfen, welcher Browser aktuell der beste ist
- 118 Onlinespeicher: 100 GByte gratis in der Multicloud So vergrößern Sie Ihren Speicherplatz in der Cloud
- 122 Homeoffice optimal Erst die richtige Soft- und Hardware macht das Arbeiten zu Hause poduktiv
- 126 1-Klick-Tools fürs Homeoffice Diese Gratis-Tools unterstützen Sie beim Arbeiten zu Hause

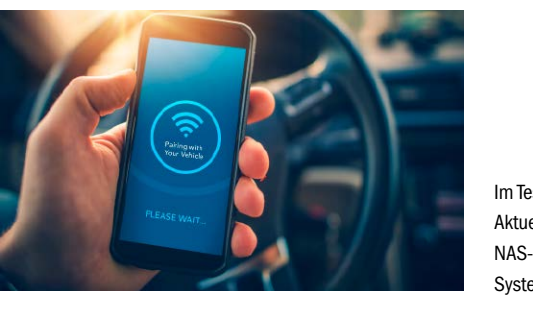

### **NAS-Systeme nutzen**

132 Aktuelle Netzwerkspeicher im Test Gigabit oder Multiigabit: In dem

großen Test prüfen wir, auf welchem NAS-System Ihre Daten am besten aufgehoben sind

- 138 NAS als private Cloud einrichten – so geht's Statt Dropbox & Co.: Wir erklären, wie Ihr NAS zu Hause zum sicheren Cloudspeicher wird
- 142 NAS schützen in sechs Schritten So sichern Sie Ihren Netzwerkspeicher gegen Internetangriffe

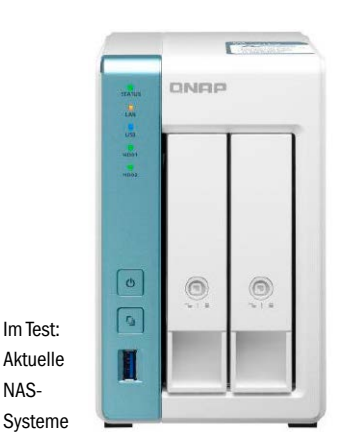

 $\blacksquare$ 

### **Praxis-Tipps fürs WLAN**

- 146 Großes Tipp-Special: Streamen im WLAN Netflix, Spotify & Co. ohne Ruckeln und Aussetzer: In unserem großen Tipp-Special erfahren Sie, wie Sie Ihr WLAN schnell und stabil machen, damit Film- und Musik-Streaming problemlos klappt
- 178 Profi-Tipps für ein besseres Heimnetz Die beste Lösung für jedes Netzwerk-Problem: Mit diesen Tipps für Router & Repeater haben Sie

das Heimnetz immer im Griff

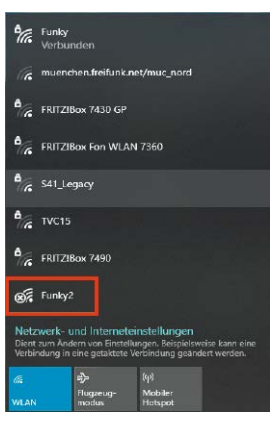

Mit diesen Tipps funktioniert WLAN-Streaming ohne Probleme.

ktbezeichnungen